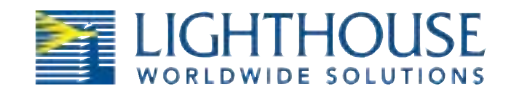

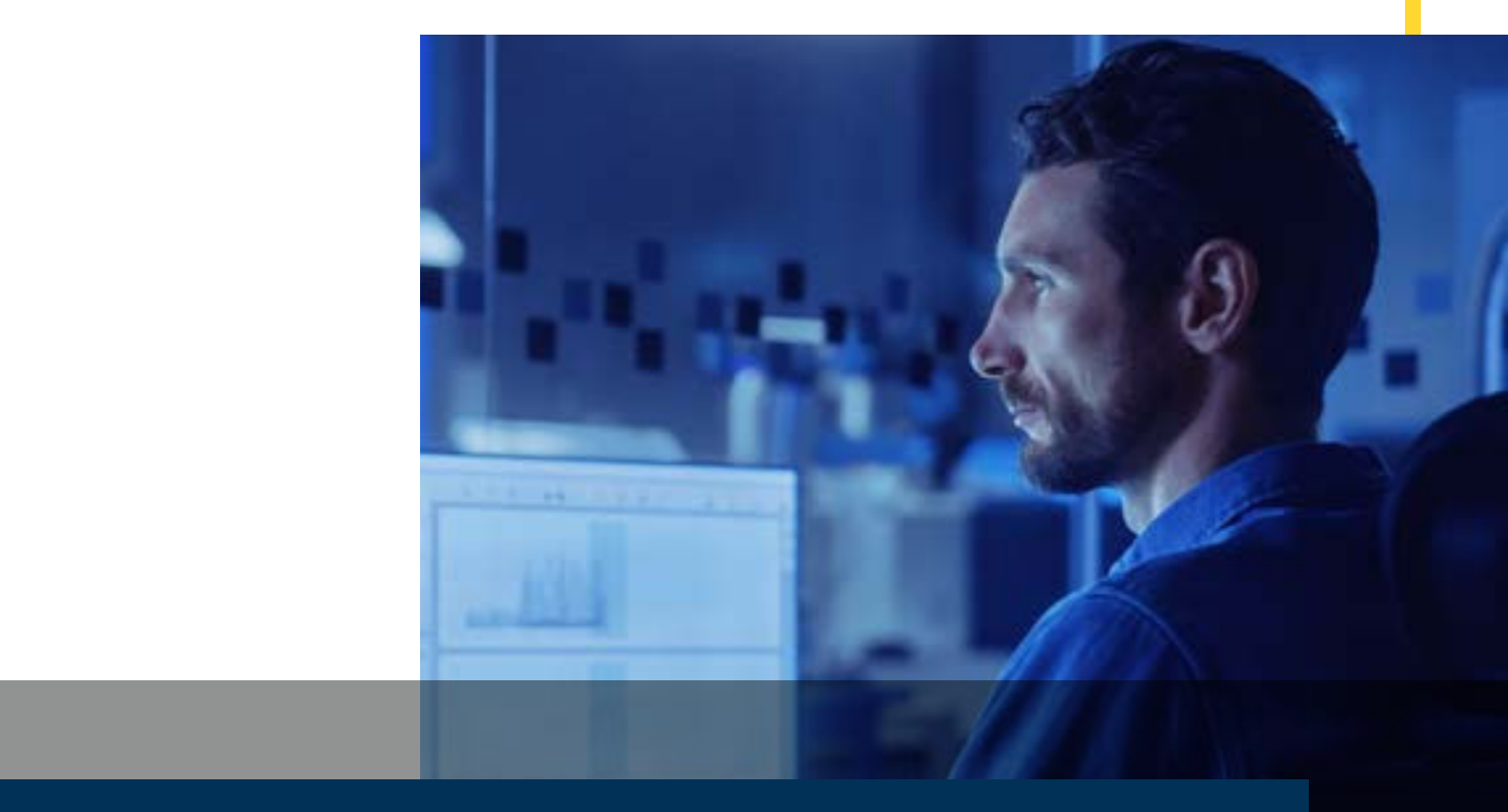

### USING LMS XCHANGE TO IMPORT DATA FROM THE APEXZ

Lighthouse Worldwide Solutions

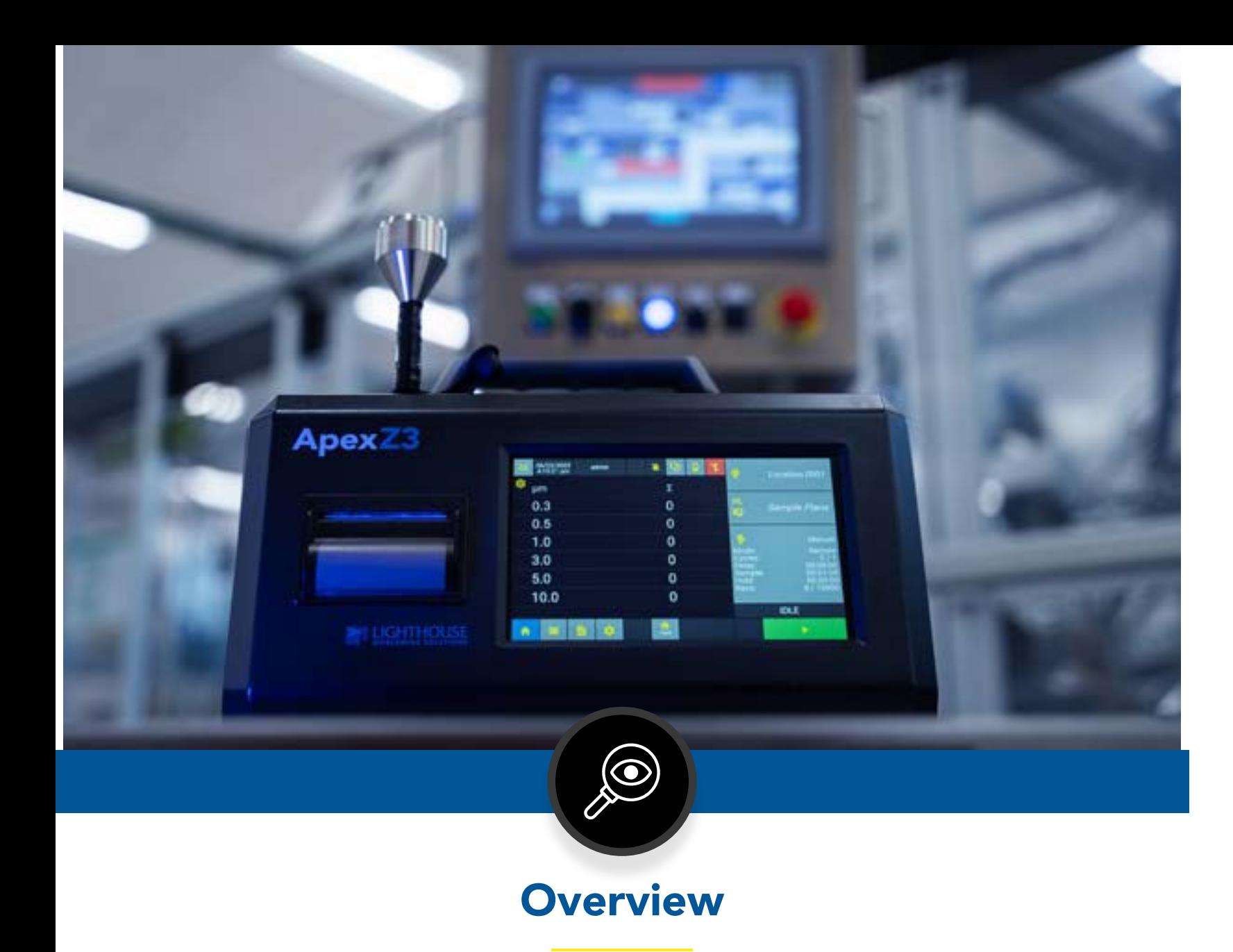

LMS XChange is a versitile software included with the ApexZ portable particle counter. Its features include:

- A built-in audit log for full traceability.
- Validated to 21 CFR Part 1.
- Data integrity lifecycle from source to report.
- The ability for users to import data collected on ApexZ, ApexR, ApexP, Solair Portable, Vertex, Handheld, and connected sensors.
- Managing configurations for ApexZ and ApexR particle counters. It can also manage location lists and imported data from ApexP, Solair Portable, and Handheld units.

In this paper, we will cover the simple process of using XChange to import data from an ApexZ particle counter.

## Step 1: Import Data Screen

■ After starting LMS XChange, assure that you're on the Data Tab.

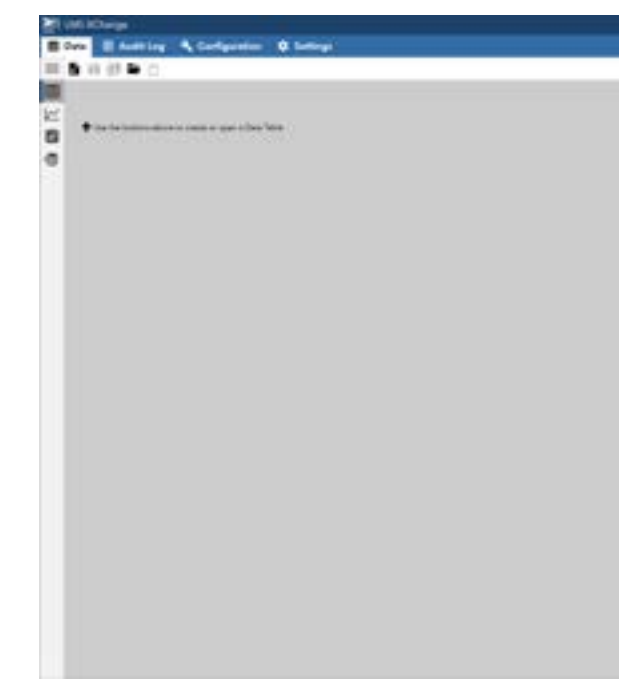

■ From there, go to the Import Data page on the left side.

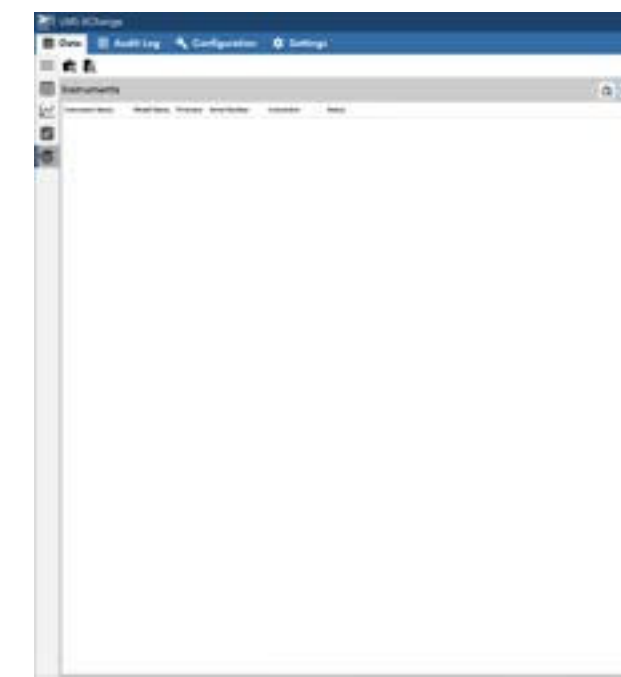

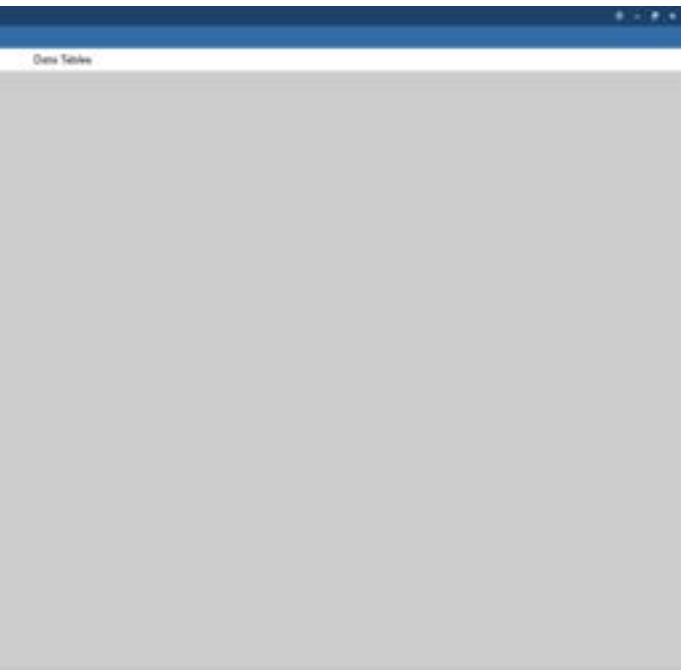

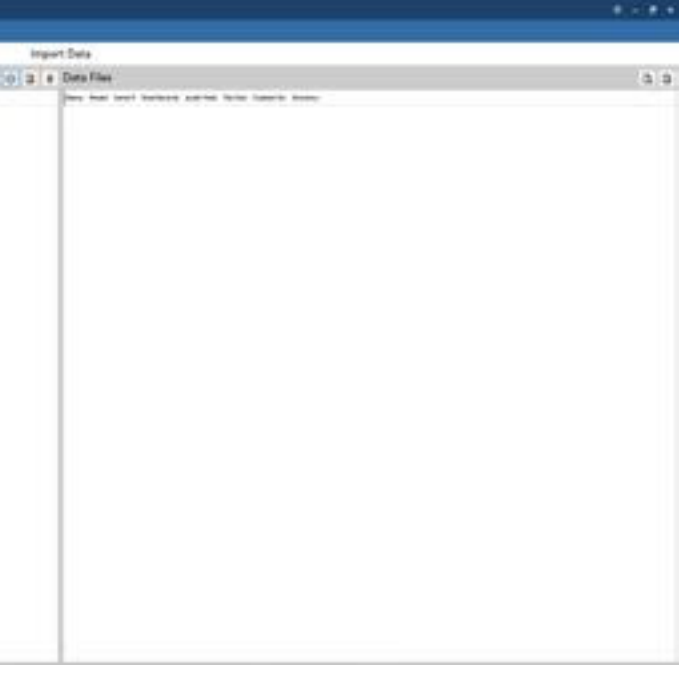

## Step 3: Importing Data

imported.

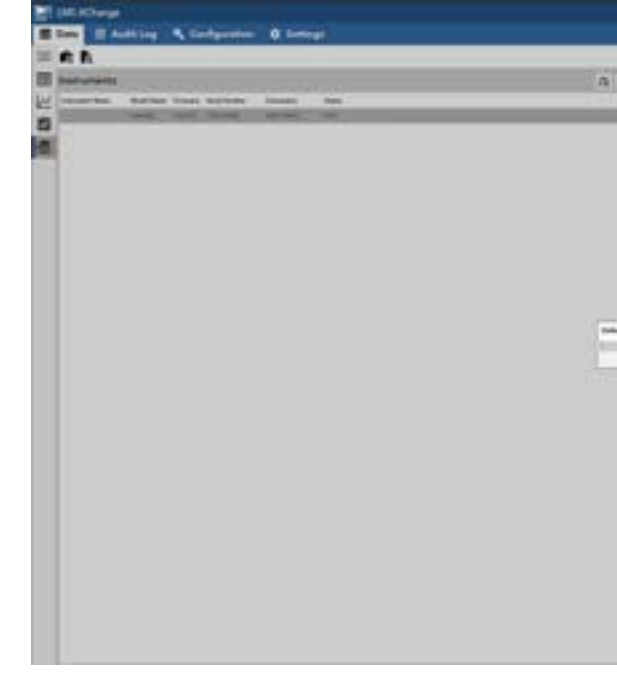

imported. Click OK.

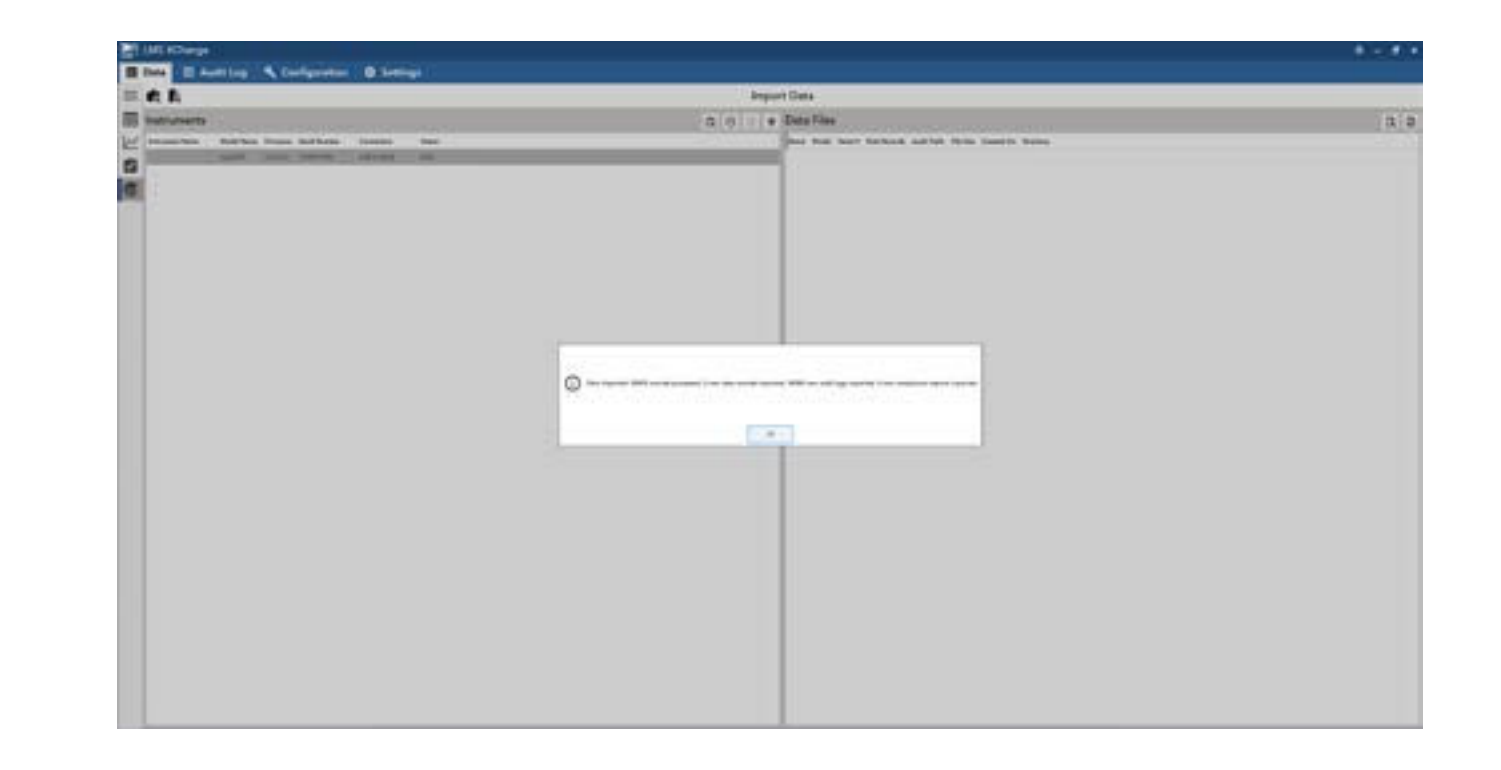

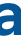

■ Click the "Import Data" button. A progress window will open showing the data being

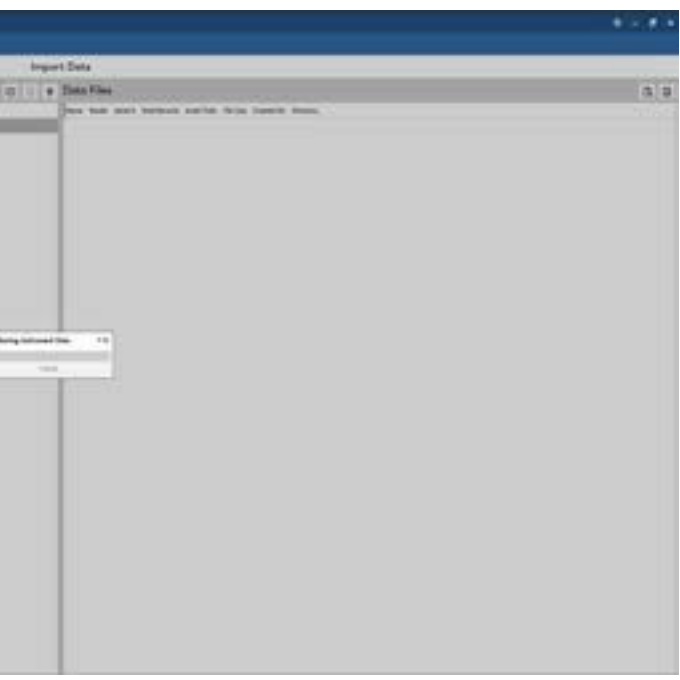

■ Once completed, a message will appear with information on the information that's been

# Step 2: Connecting Instrument

■ If an instrument is connected and has already been detected, it will show up on the left

■ If your ApexZ is not showing on the list, click the "Scan USB for ApexZ Instruments" button. Click OK once the instrument has been detected.

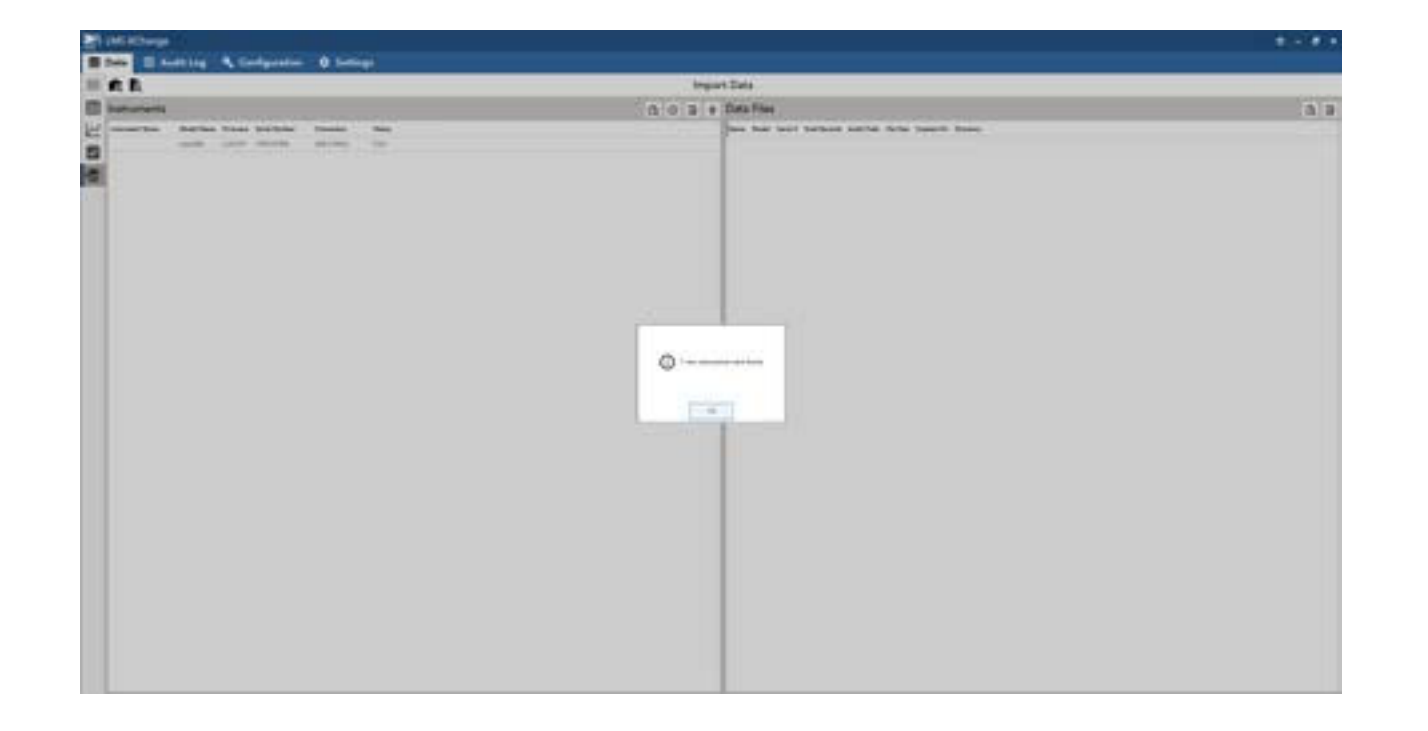

window titled "Instruments".

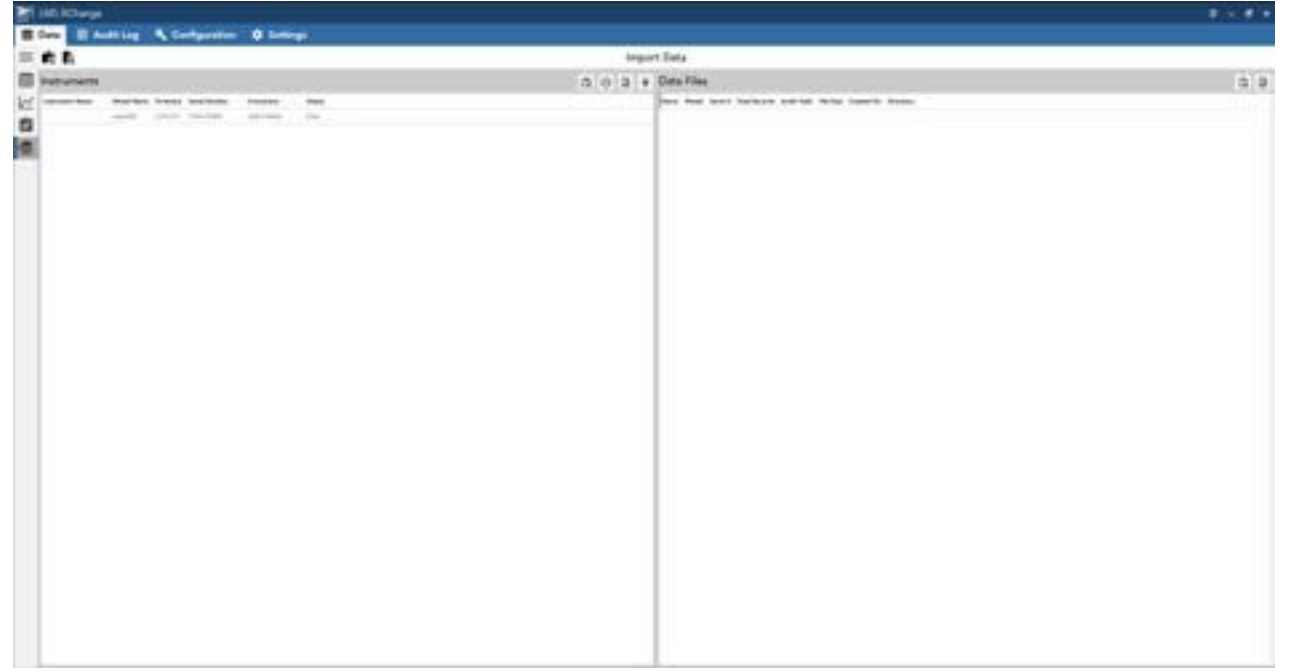

## Step 4: Viewing Imported Data

■ To view the data that was imported from the ApexZ, select the "Data Table" window on

#### ■ If no data is visible, you can use the filters to the right to select the ApexZ that the data was imported from.

■ These filters also allow you to filter through imported data by a number of parameters.

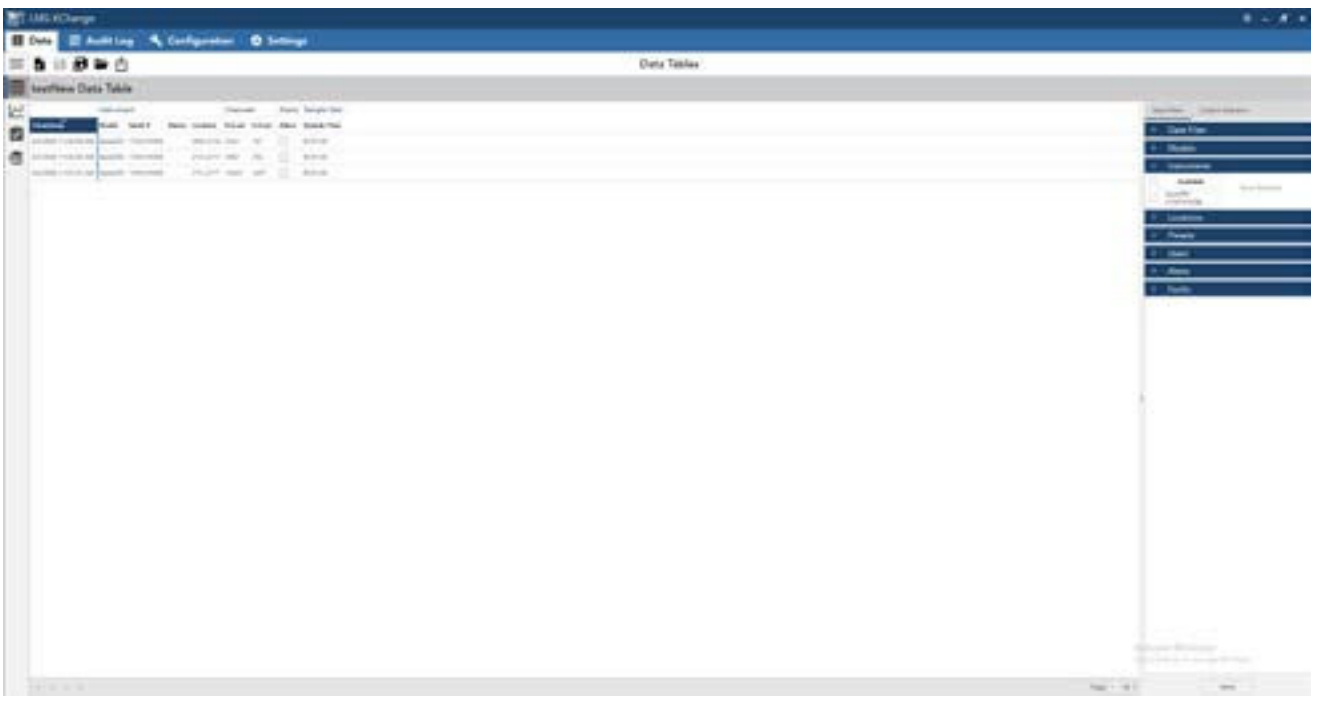

the right.

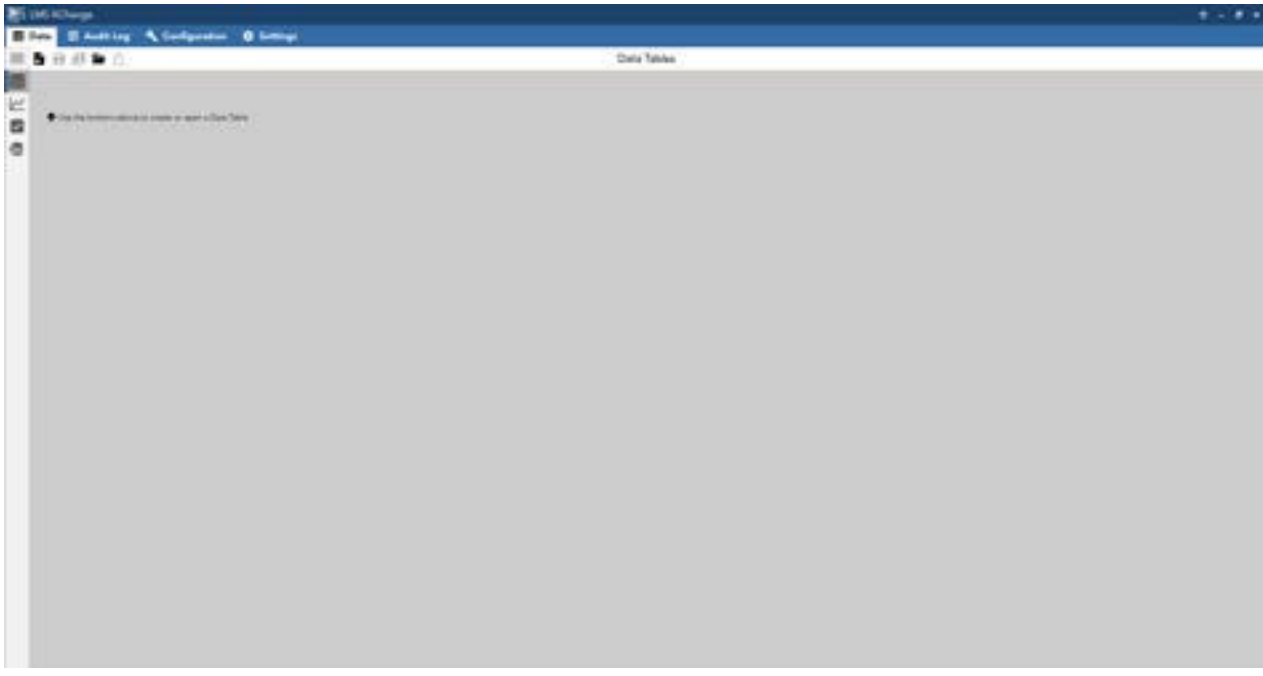

# Conclusion

LMS XChange provides a robust and user-friendly platform for importing and managing data from various environmental monitoring instruments and file sources. The detailed steps outlined ensure a seamless data import process, maintaining data integrity and facilitating comprehensive data management.